## **Demandes**

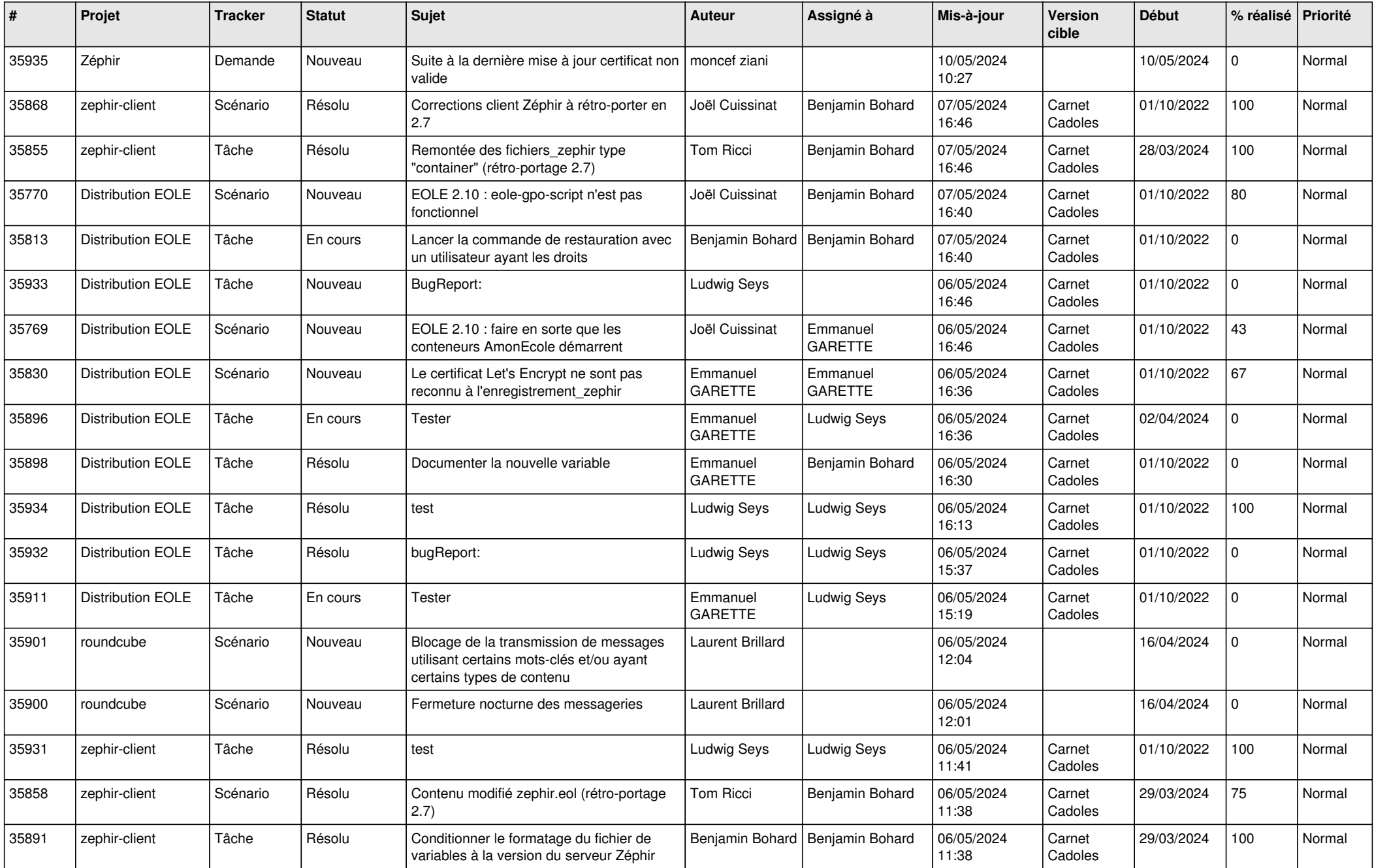

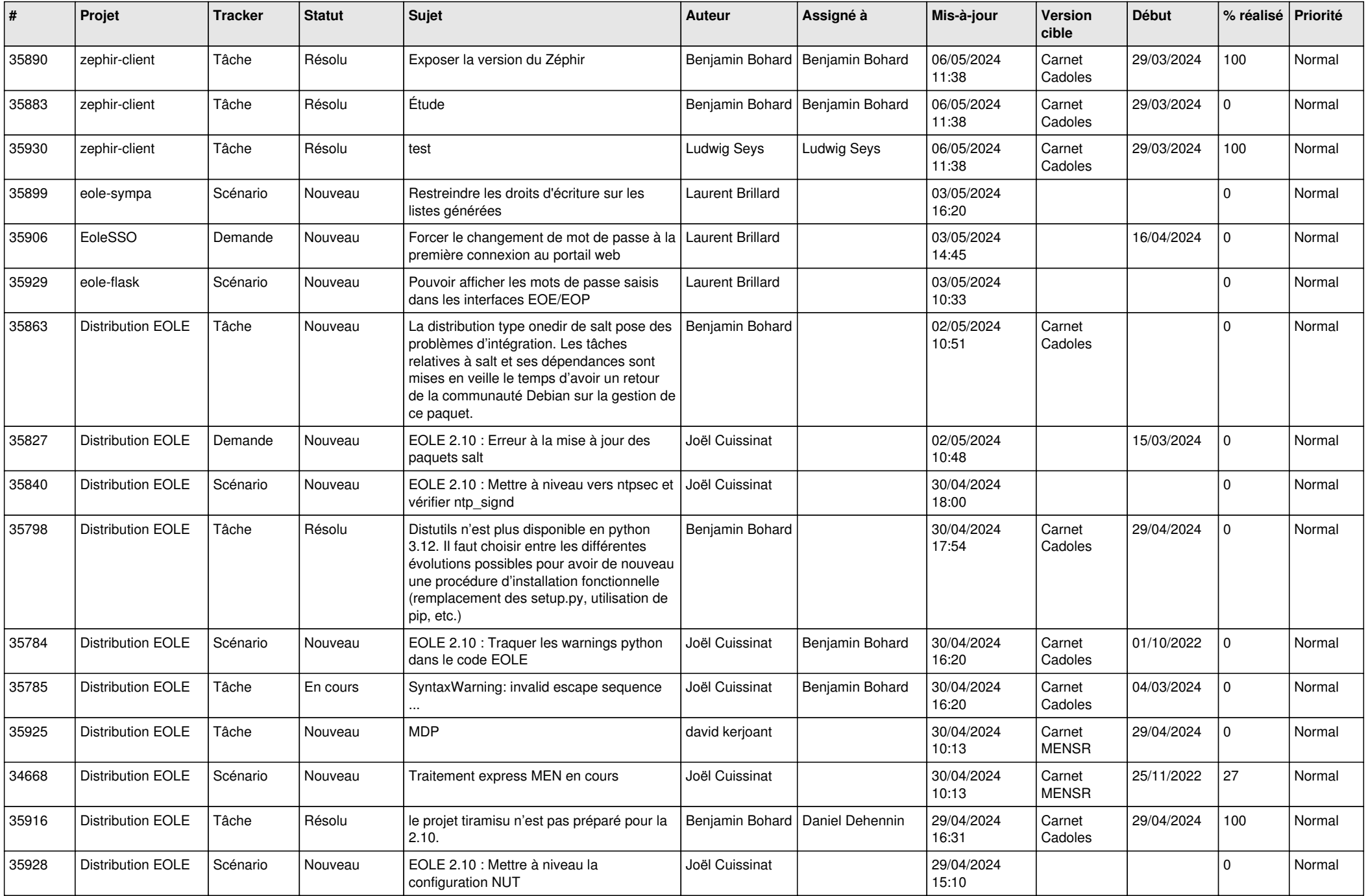

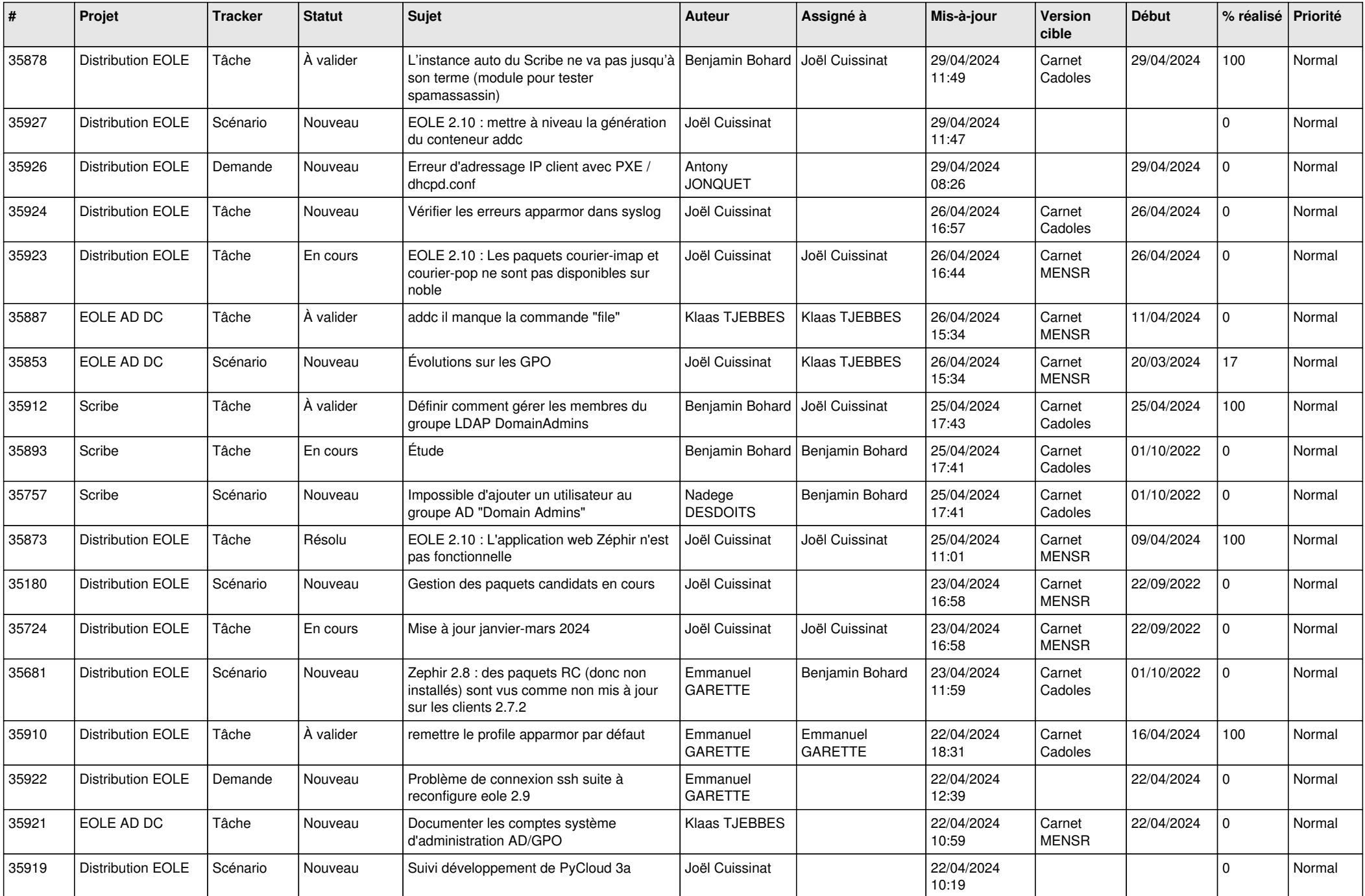

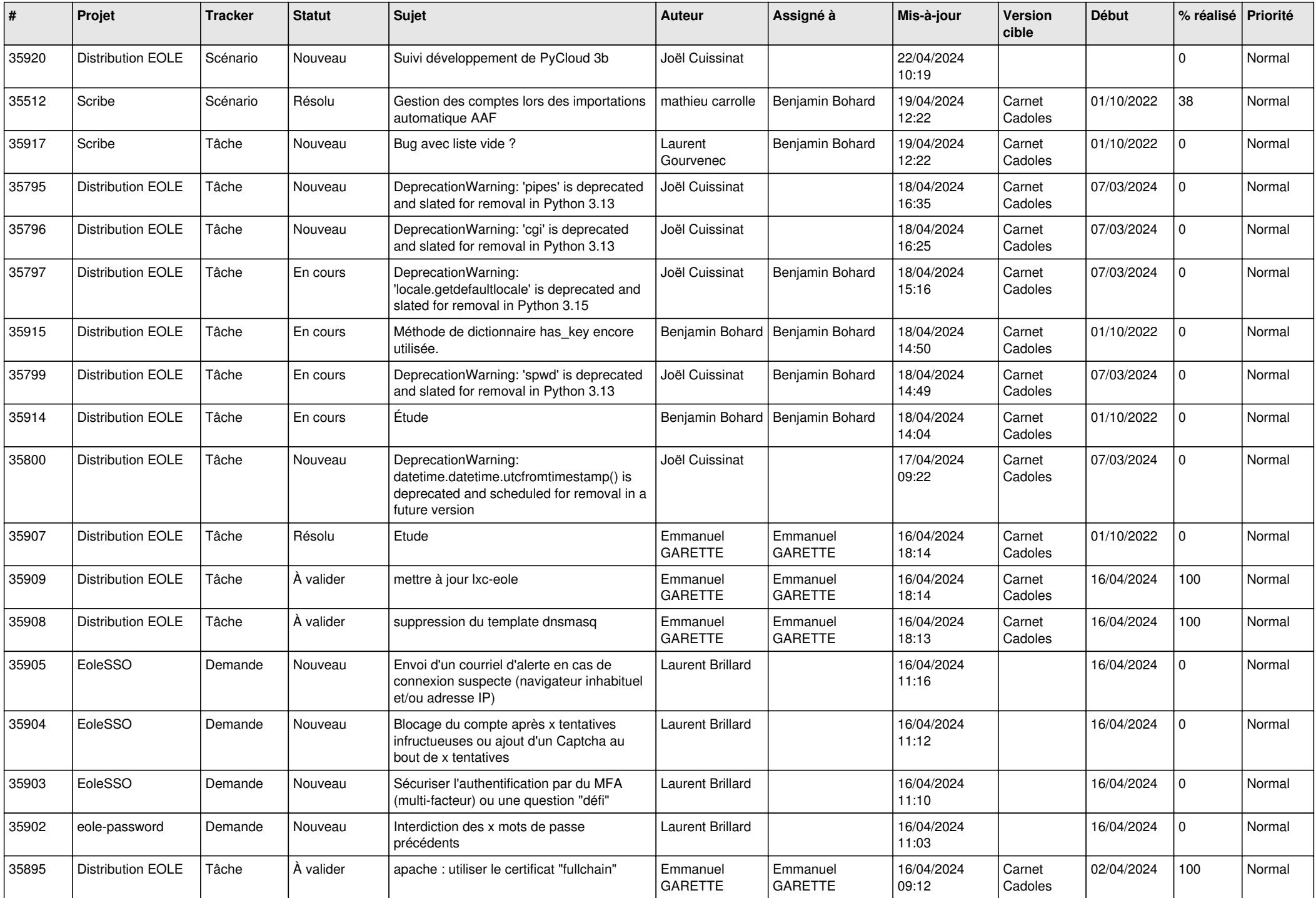

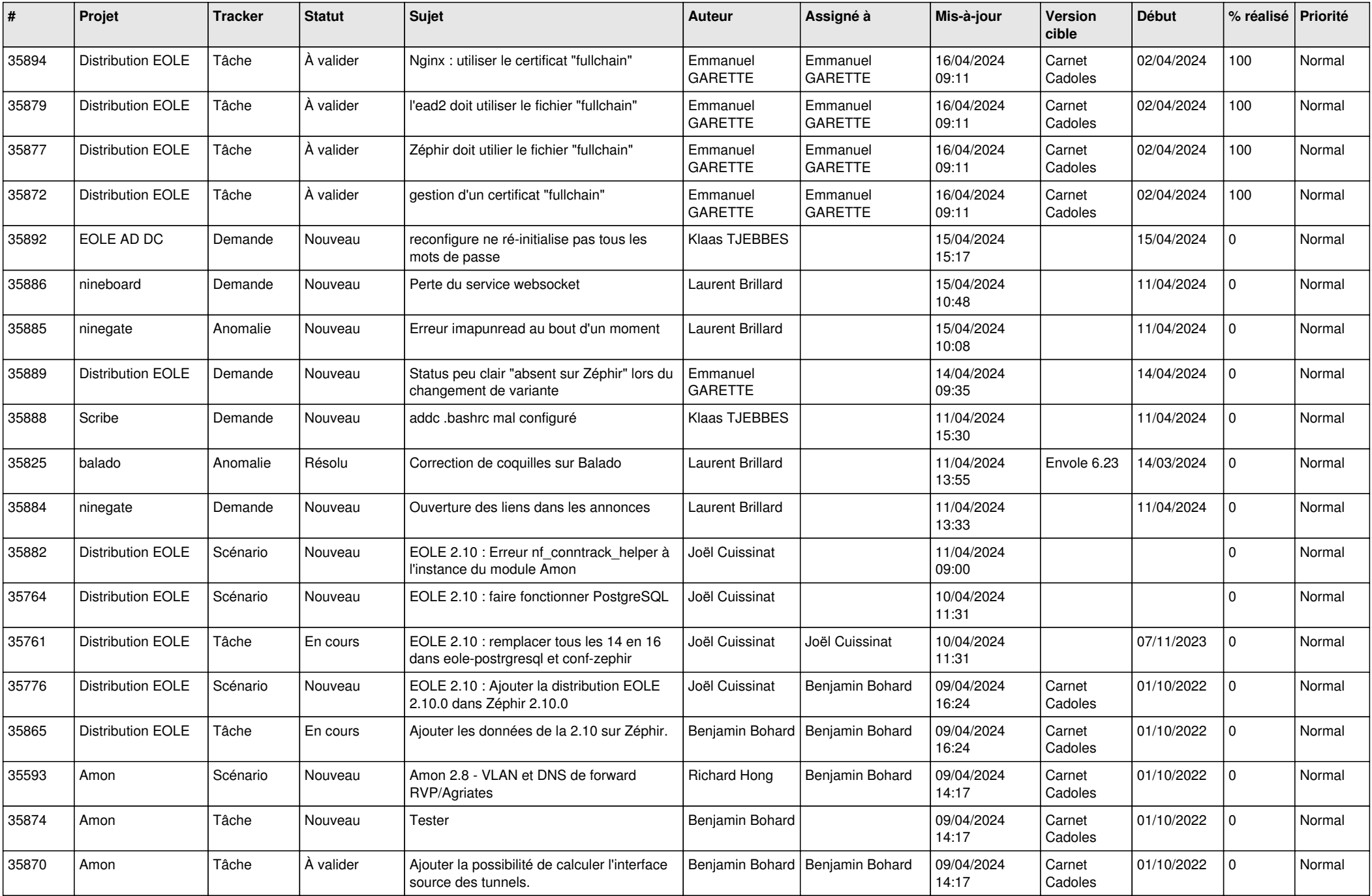

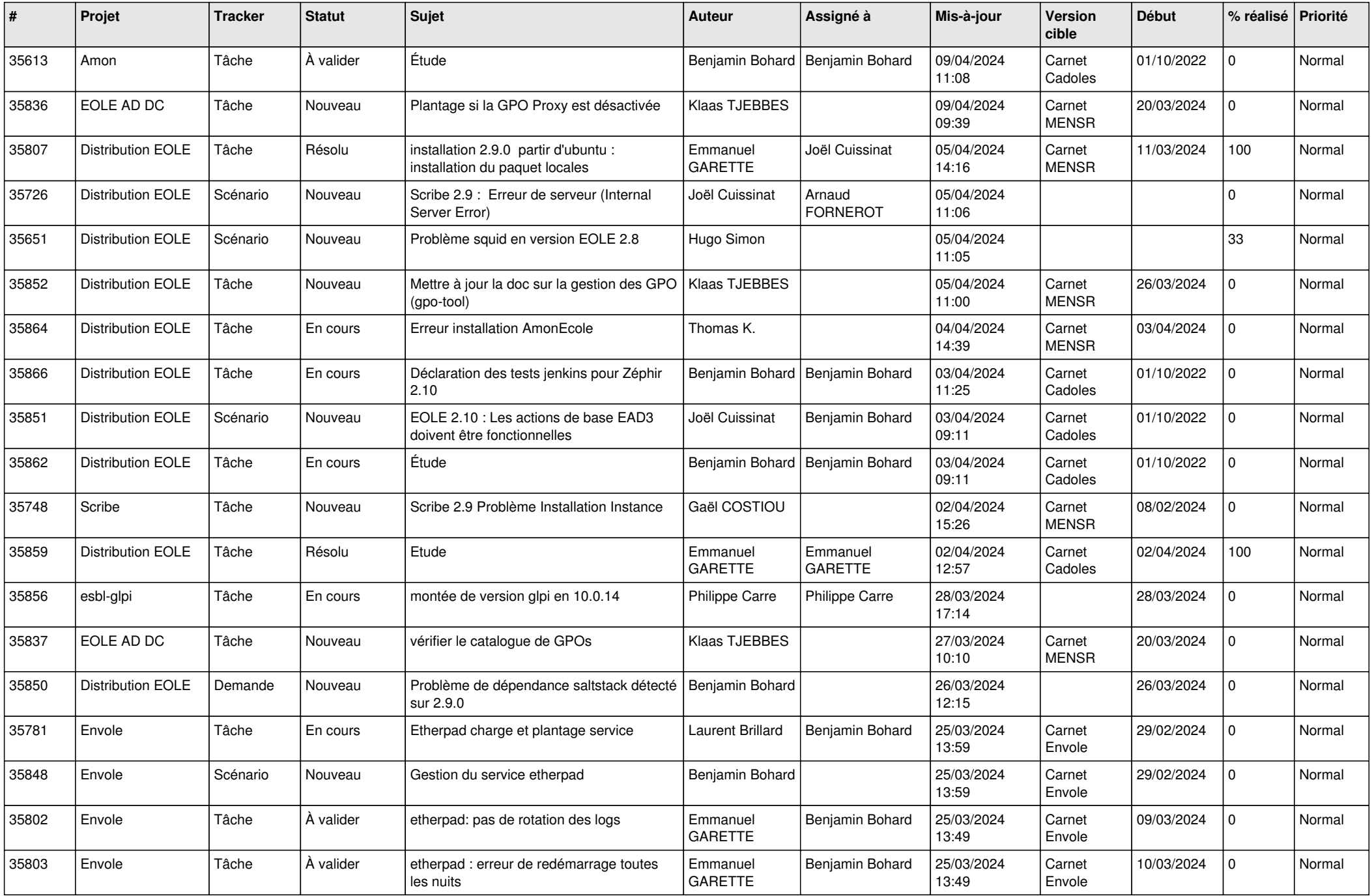

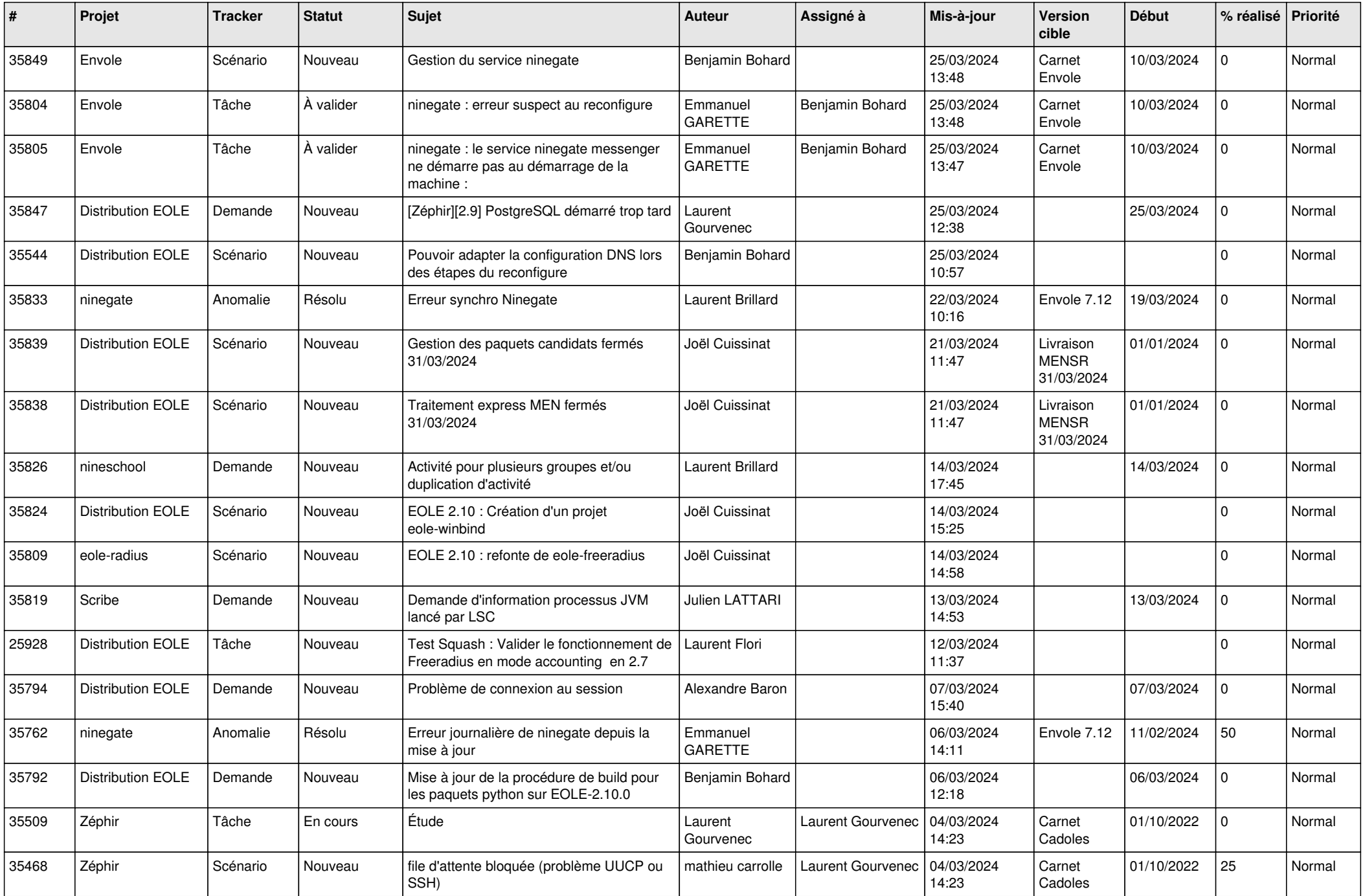

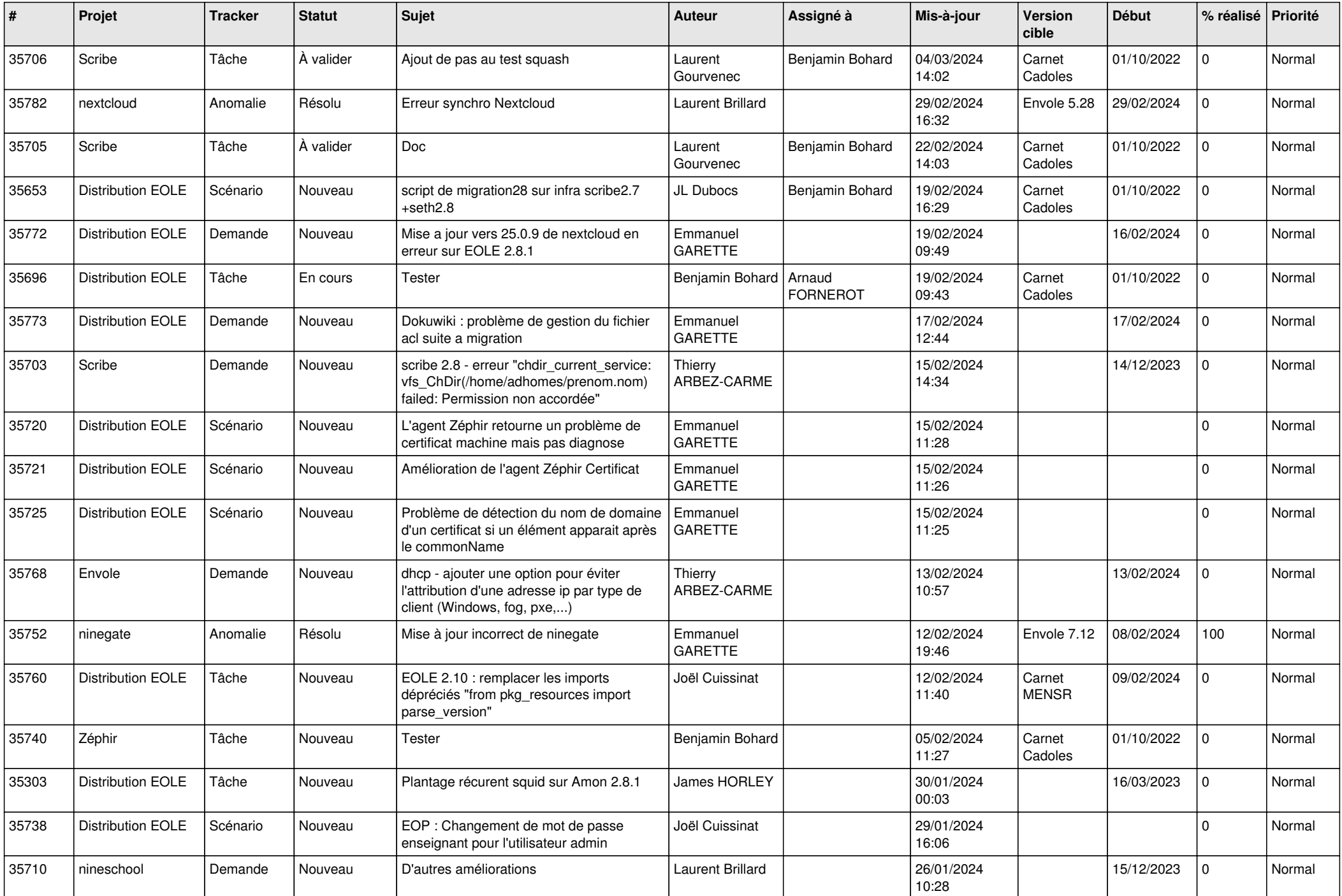

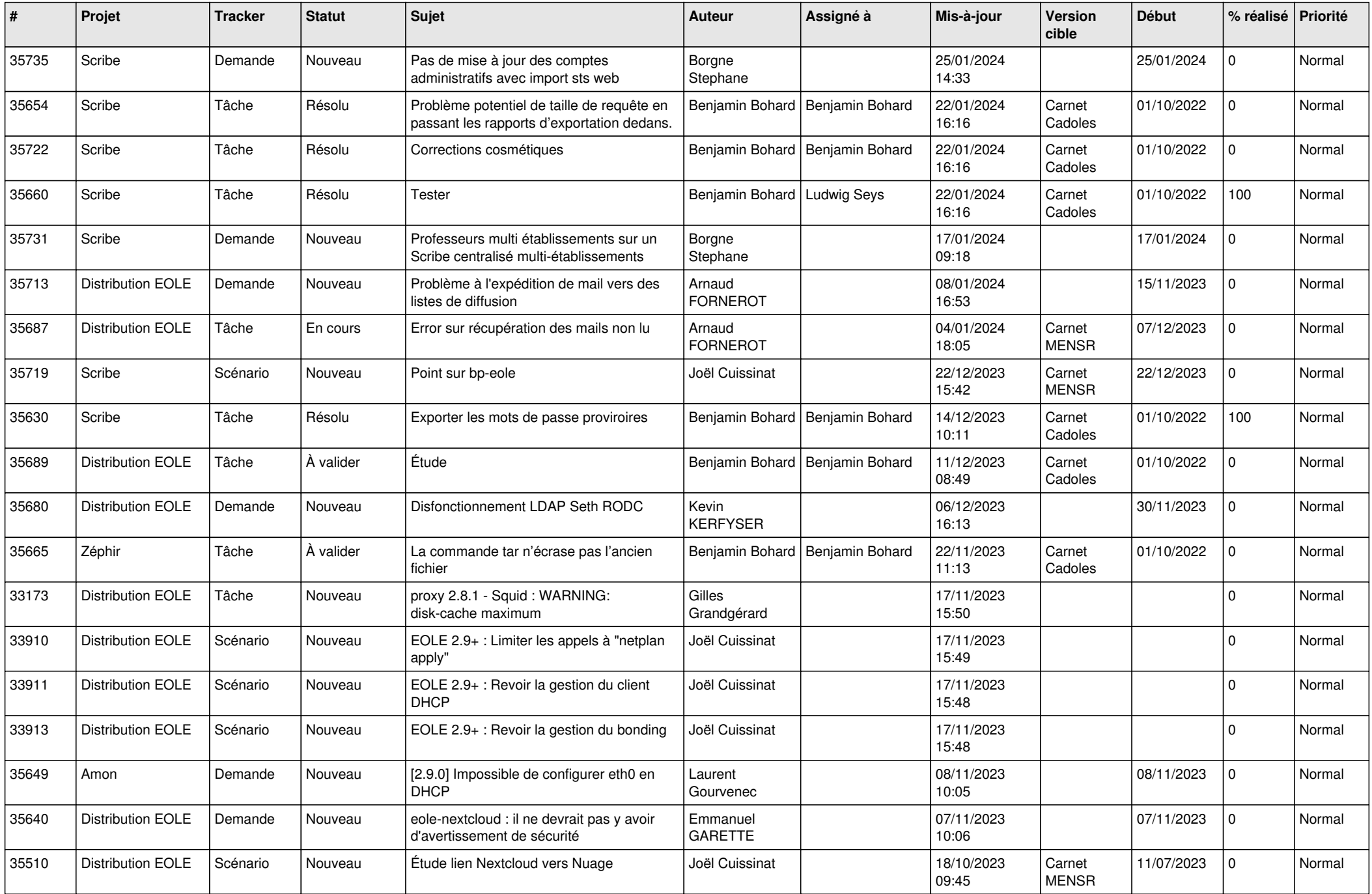

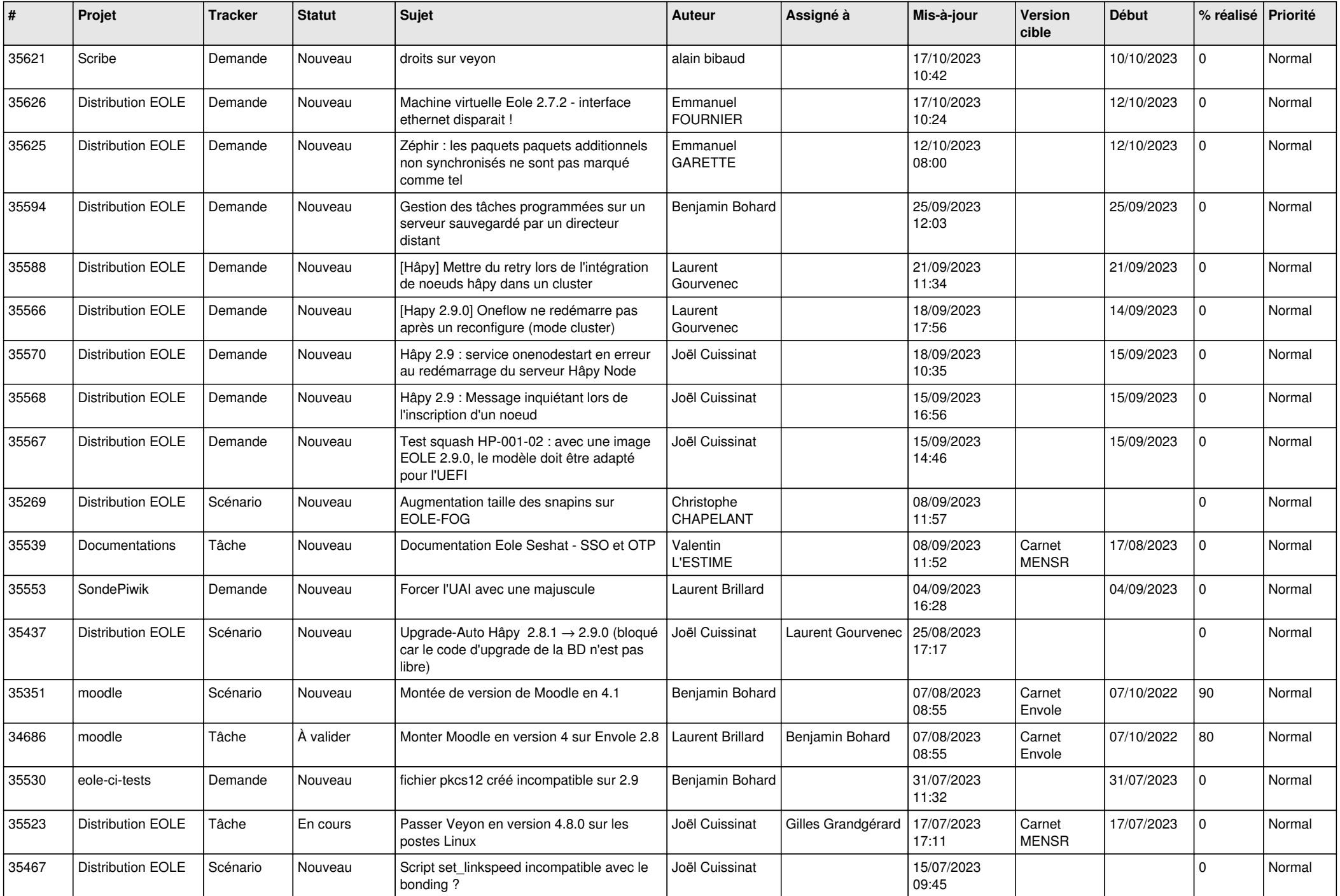

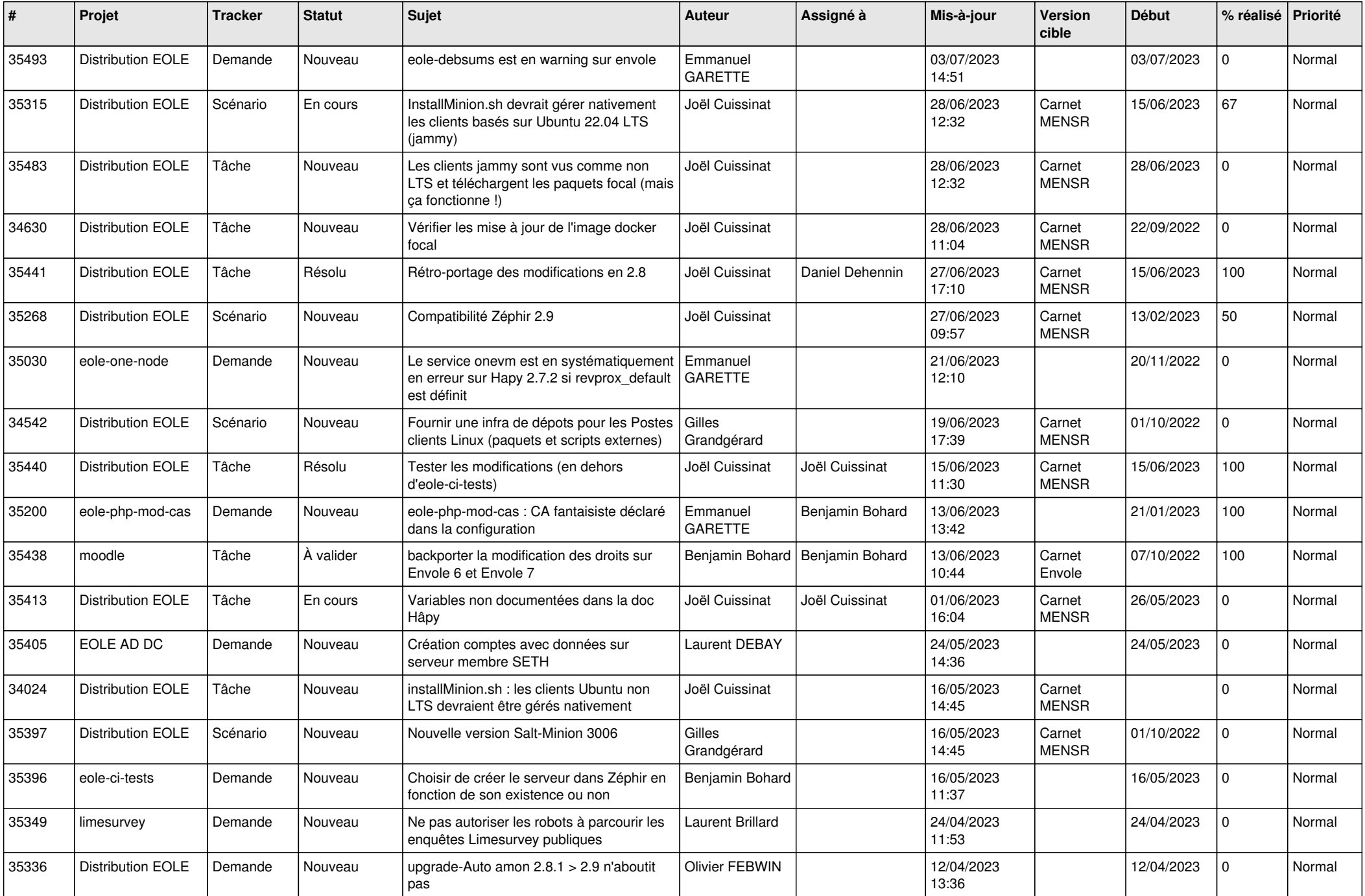

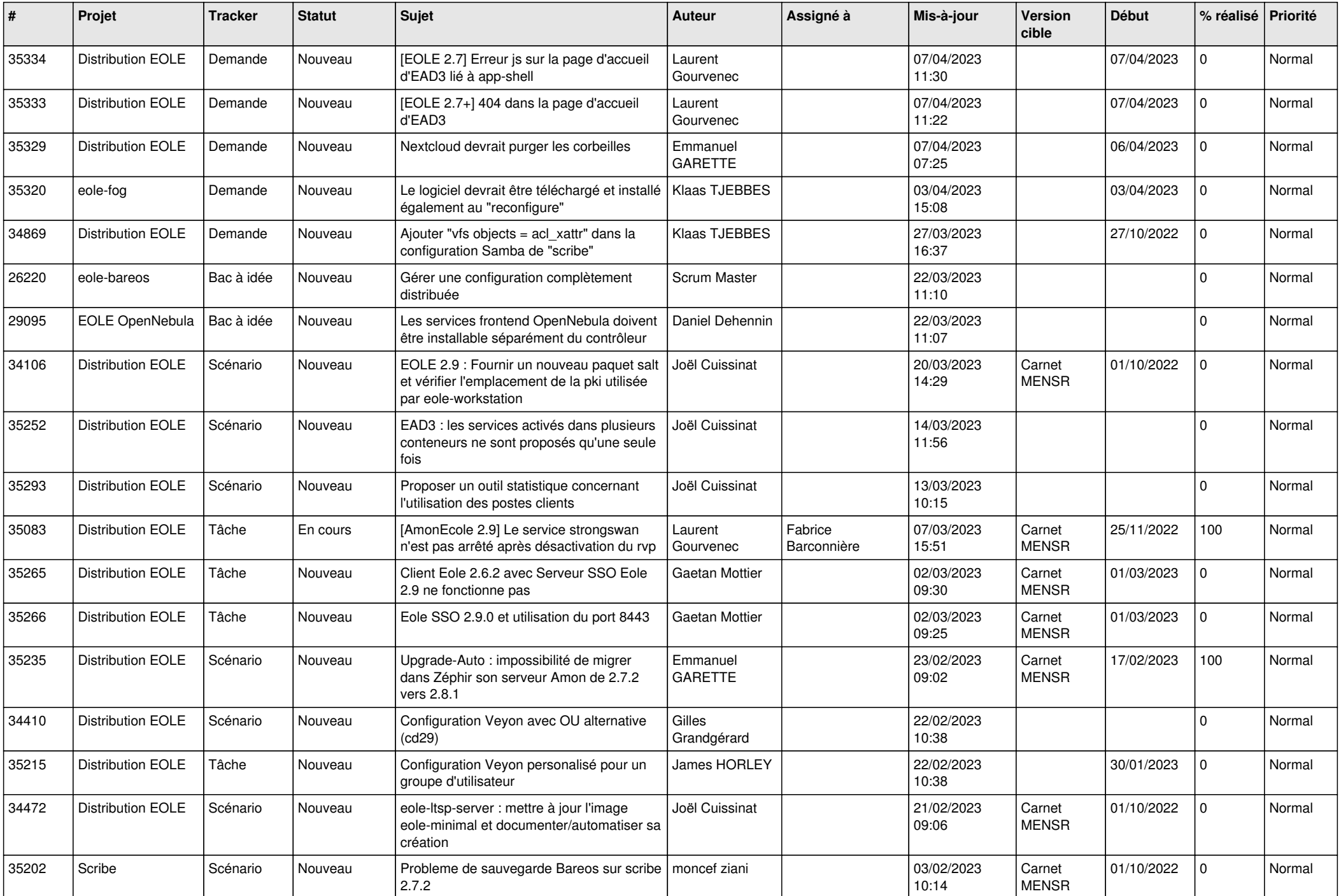

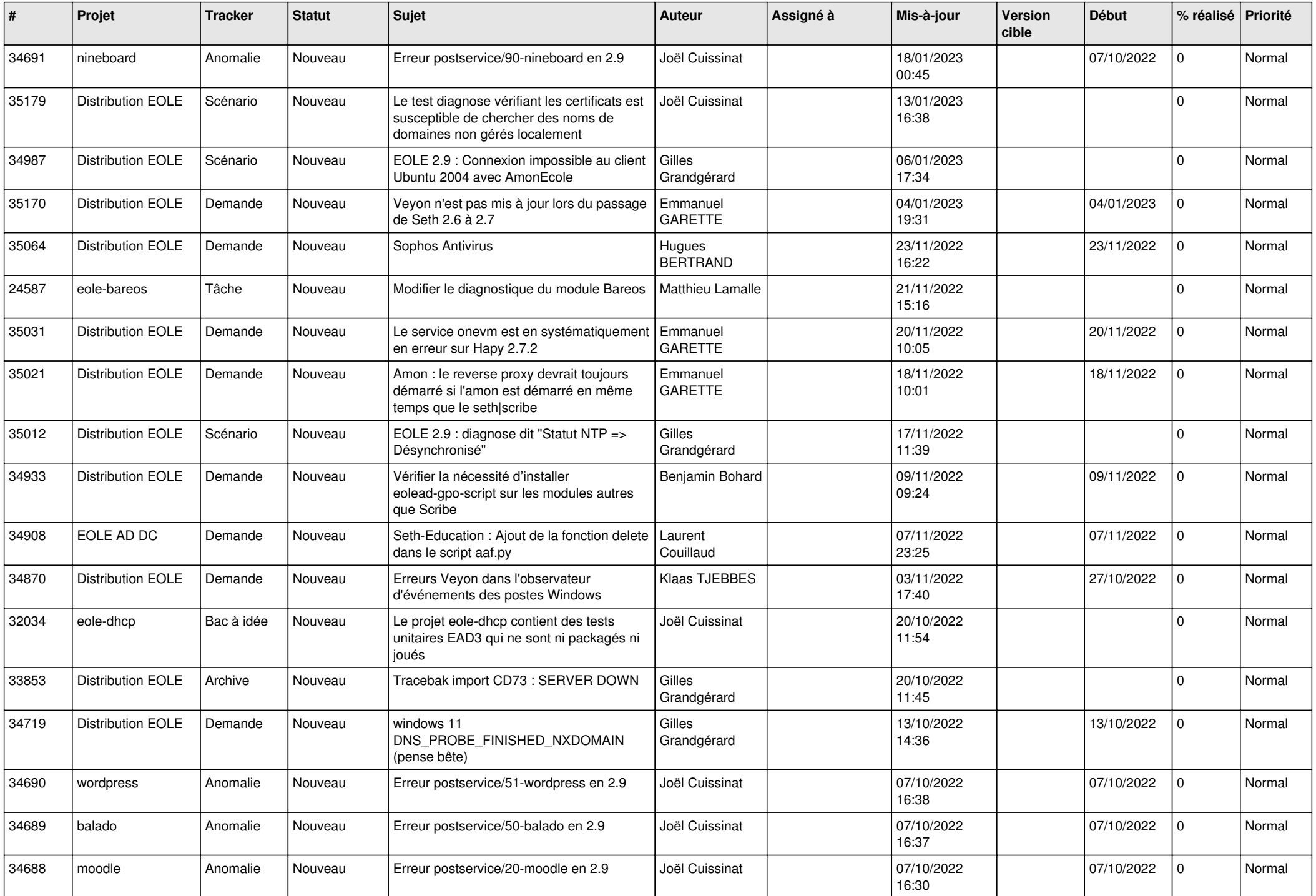

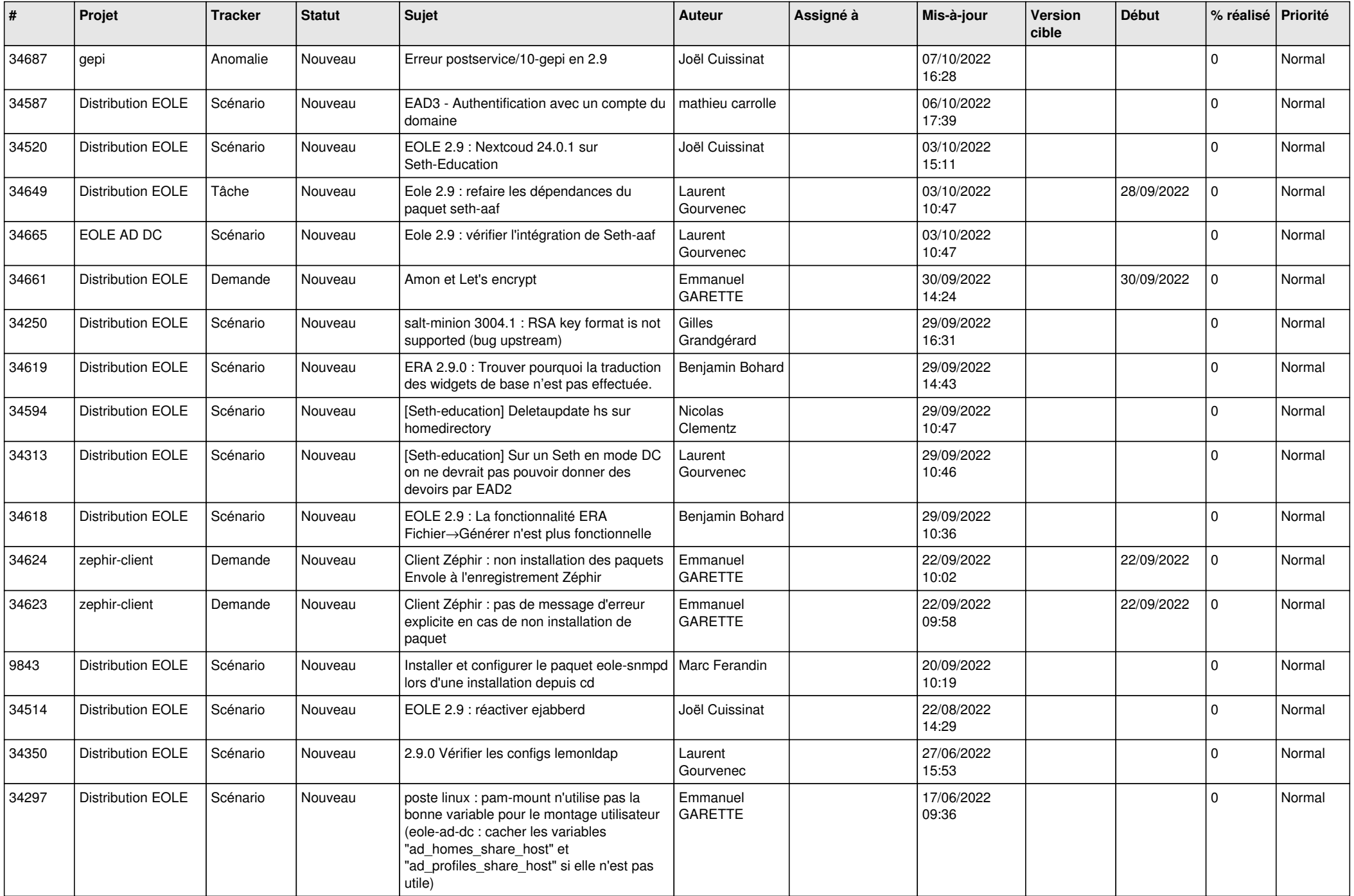

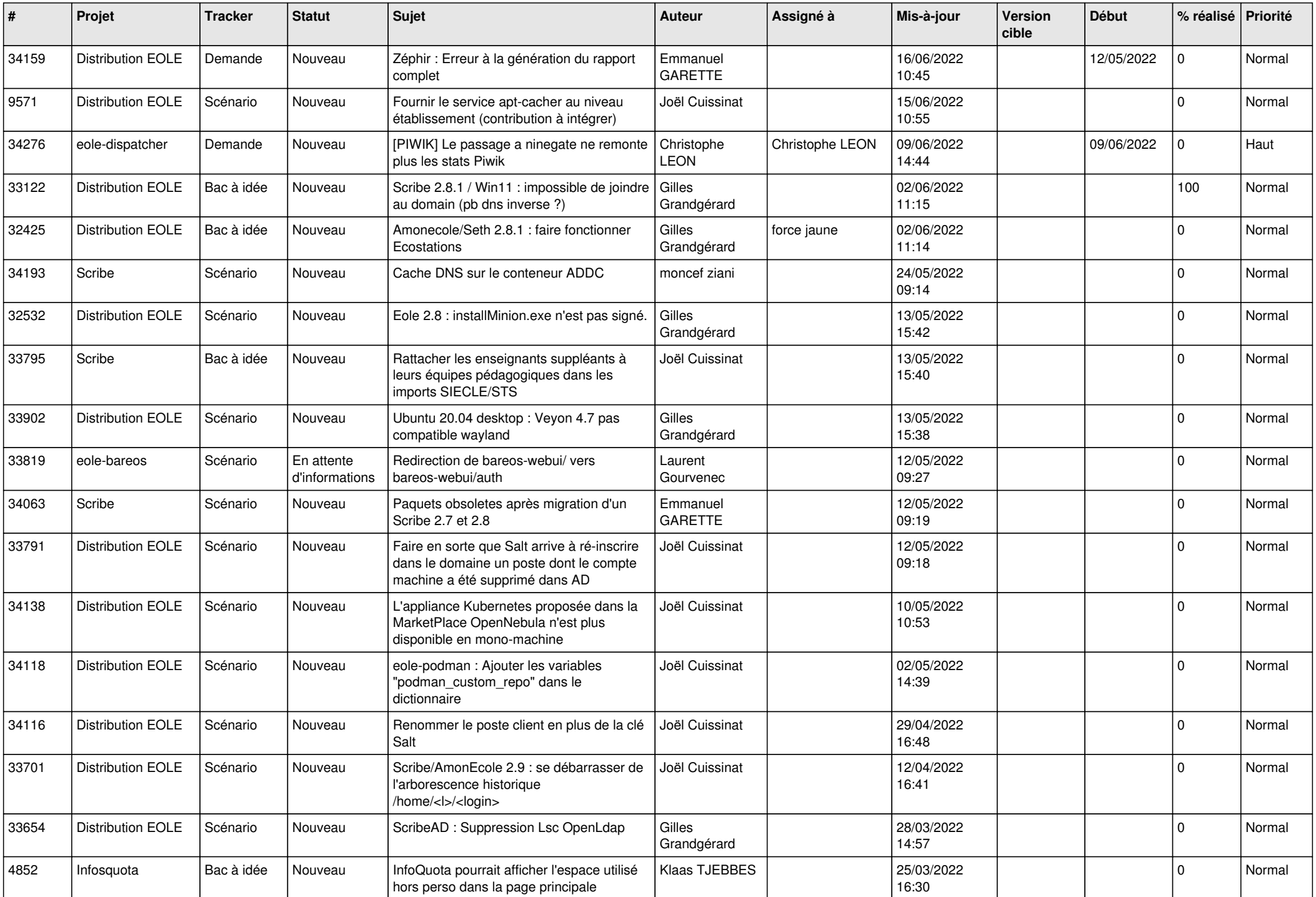

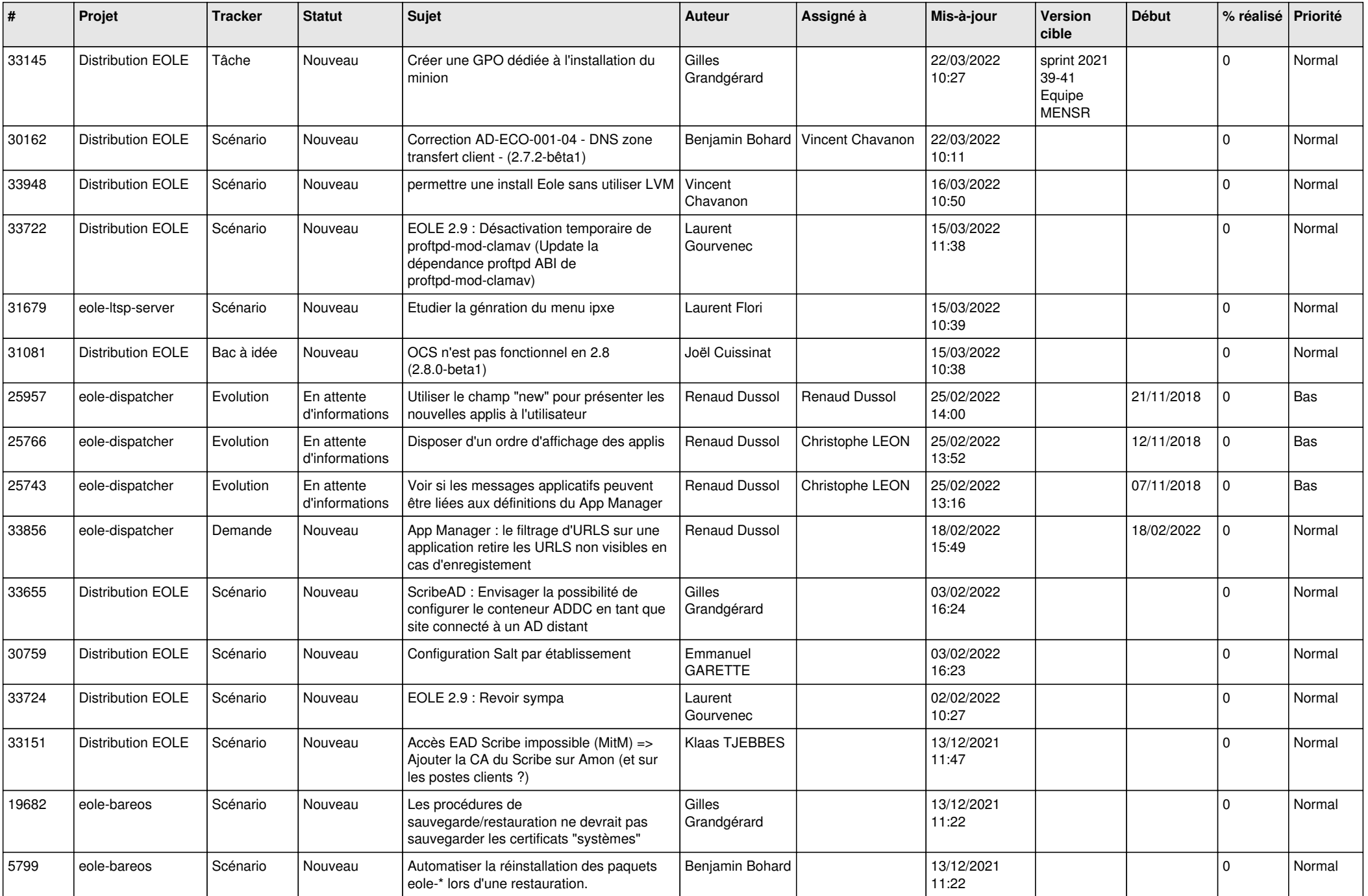

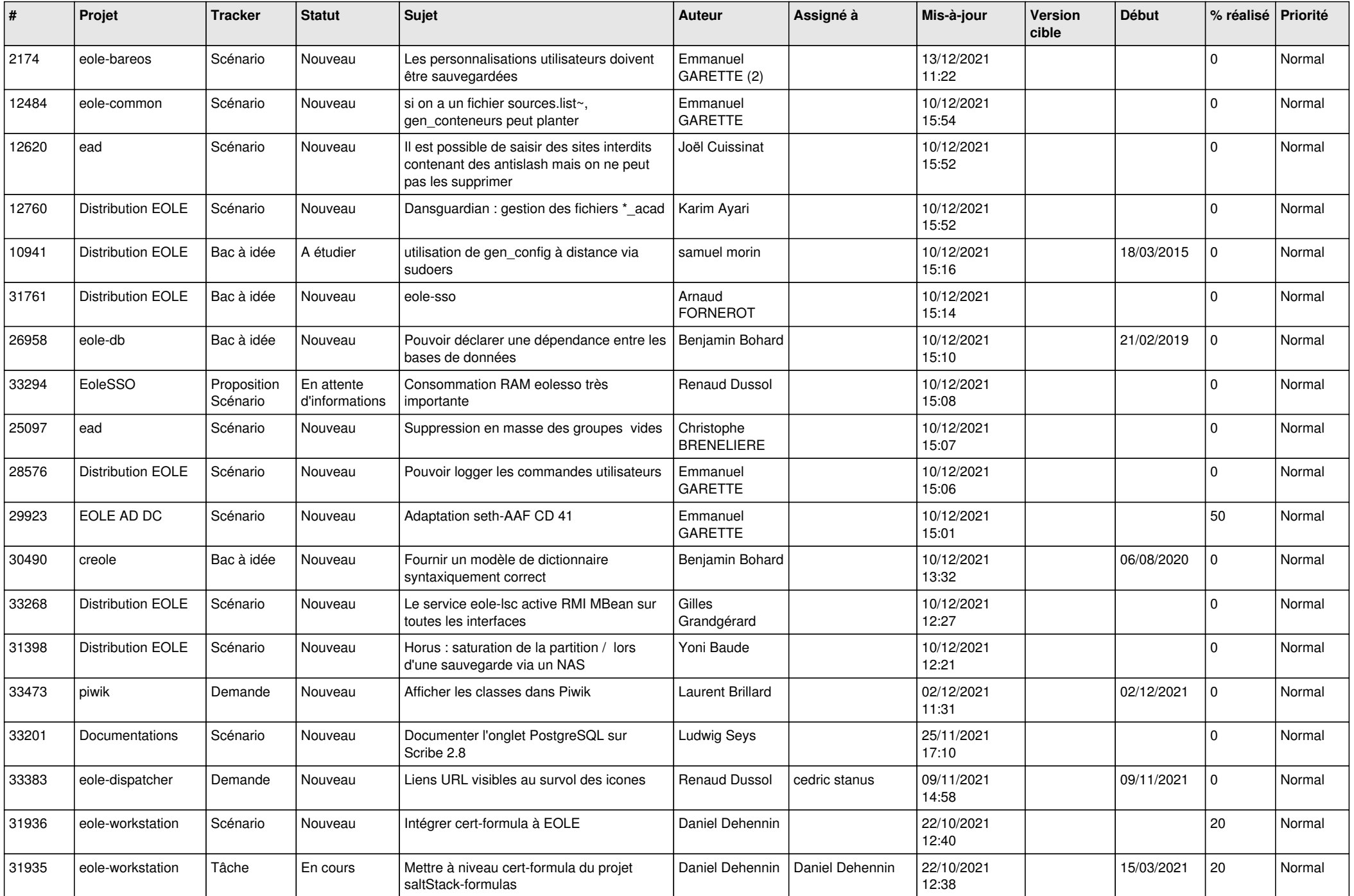

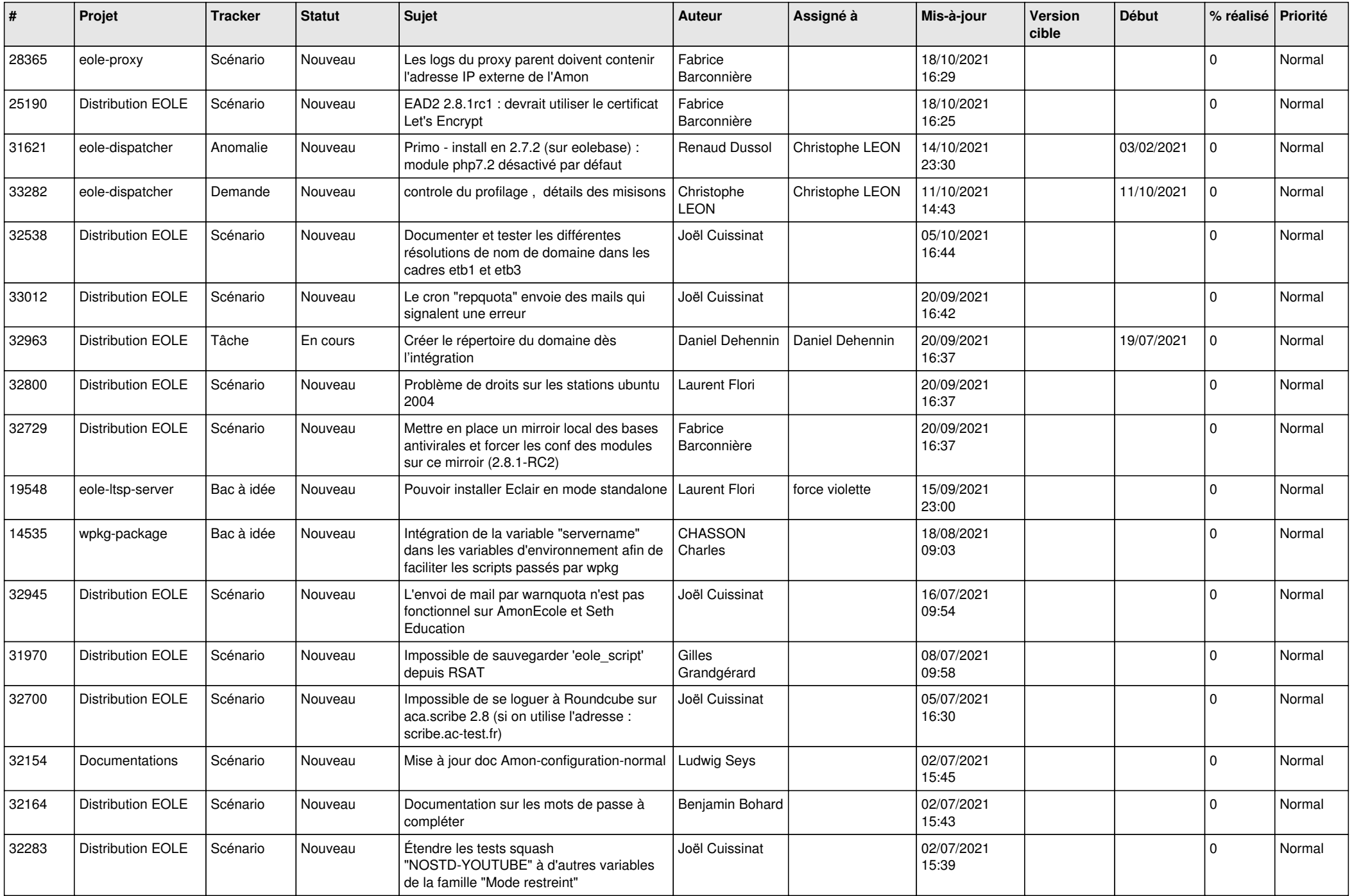

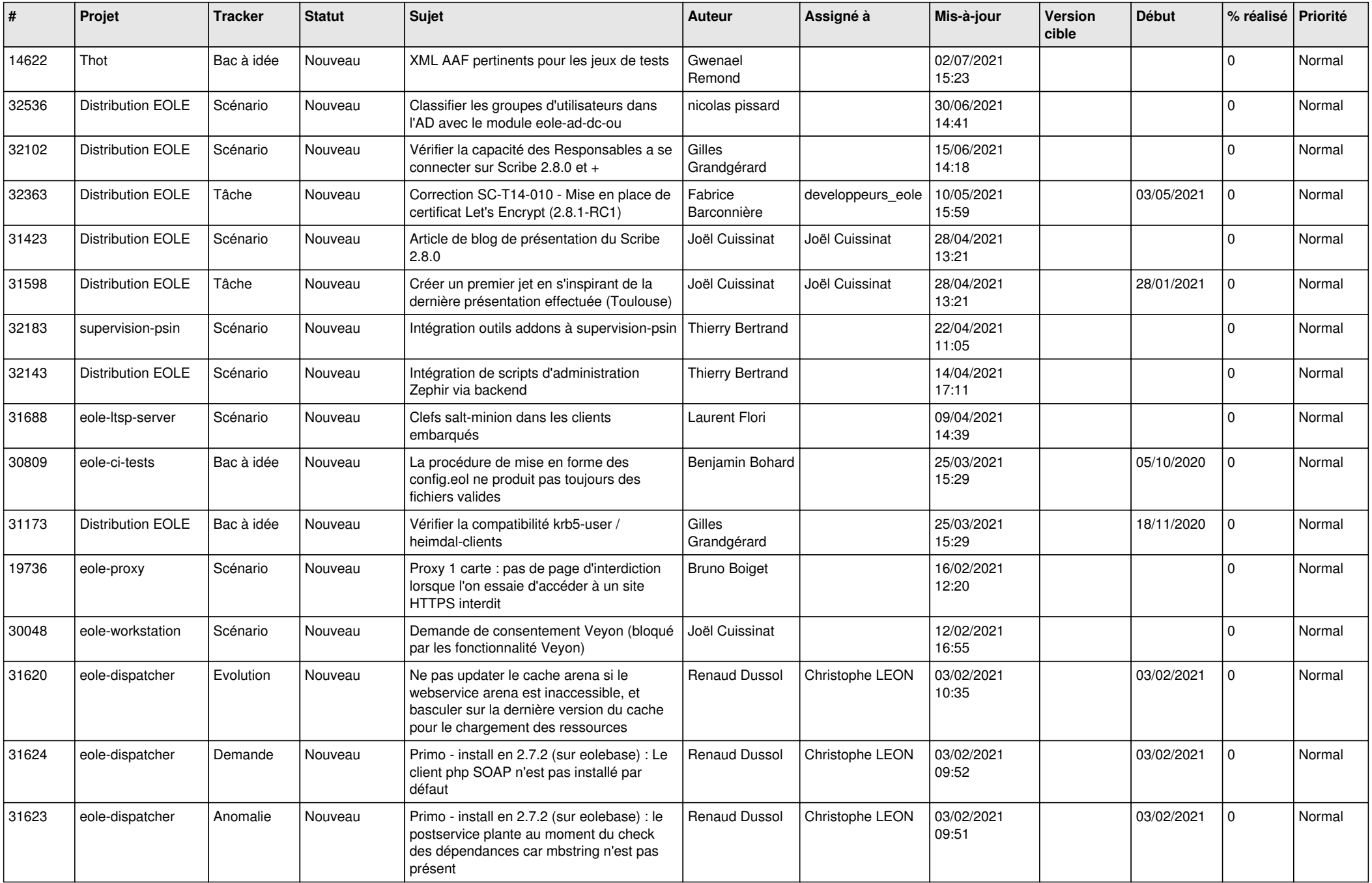

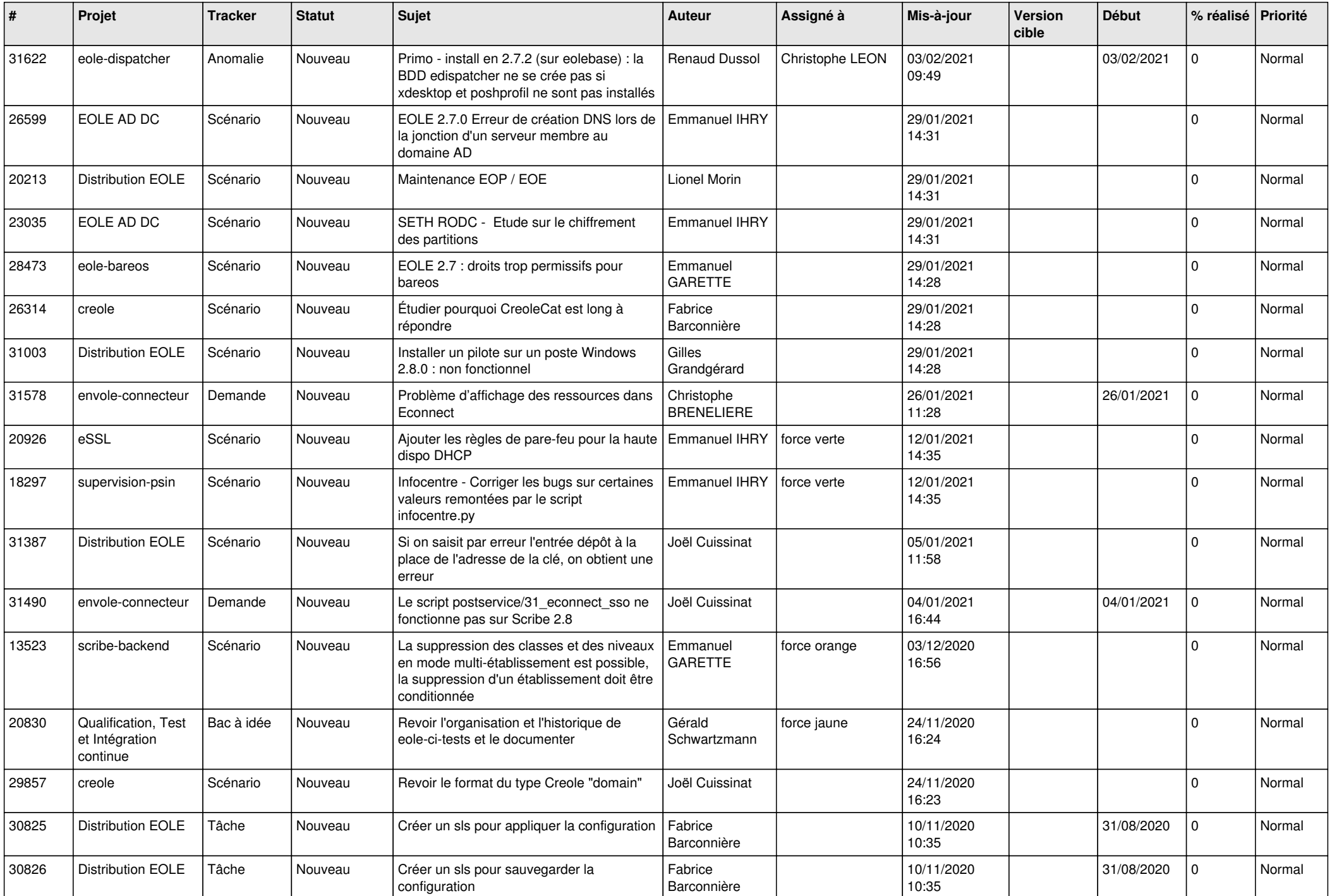

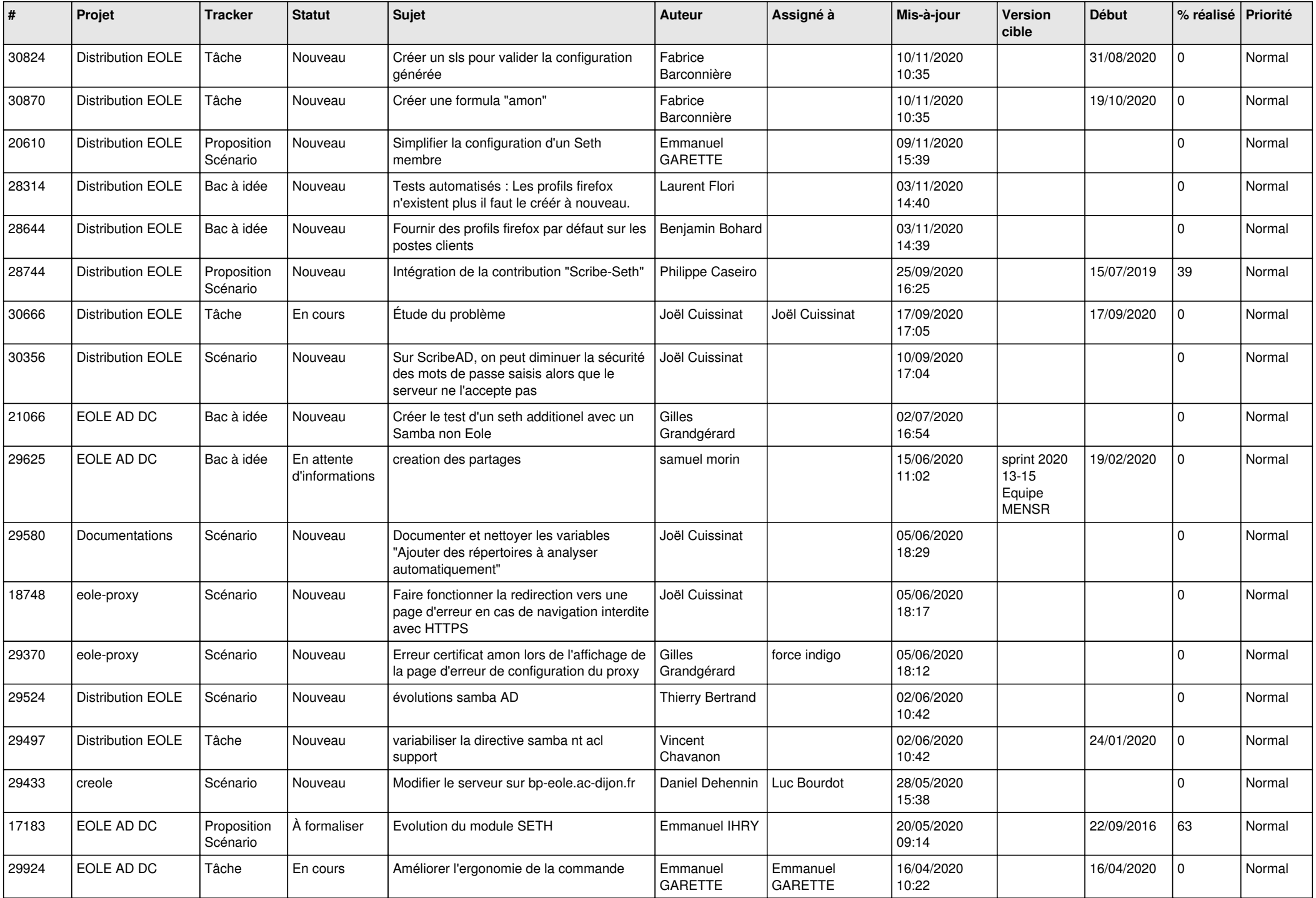

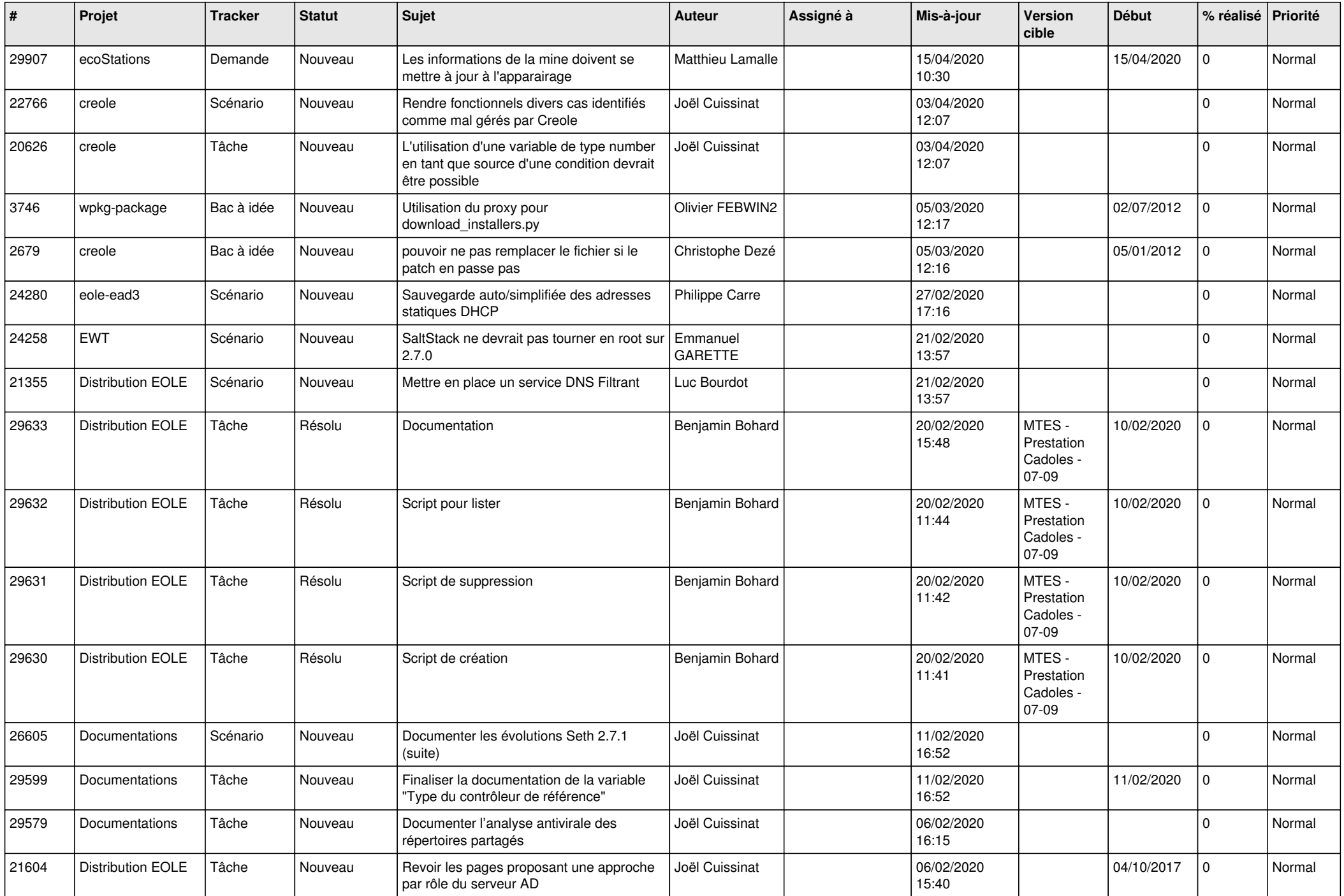

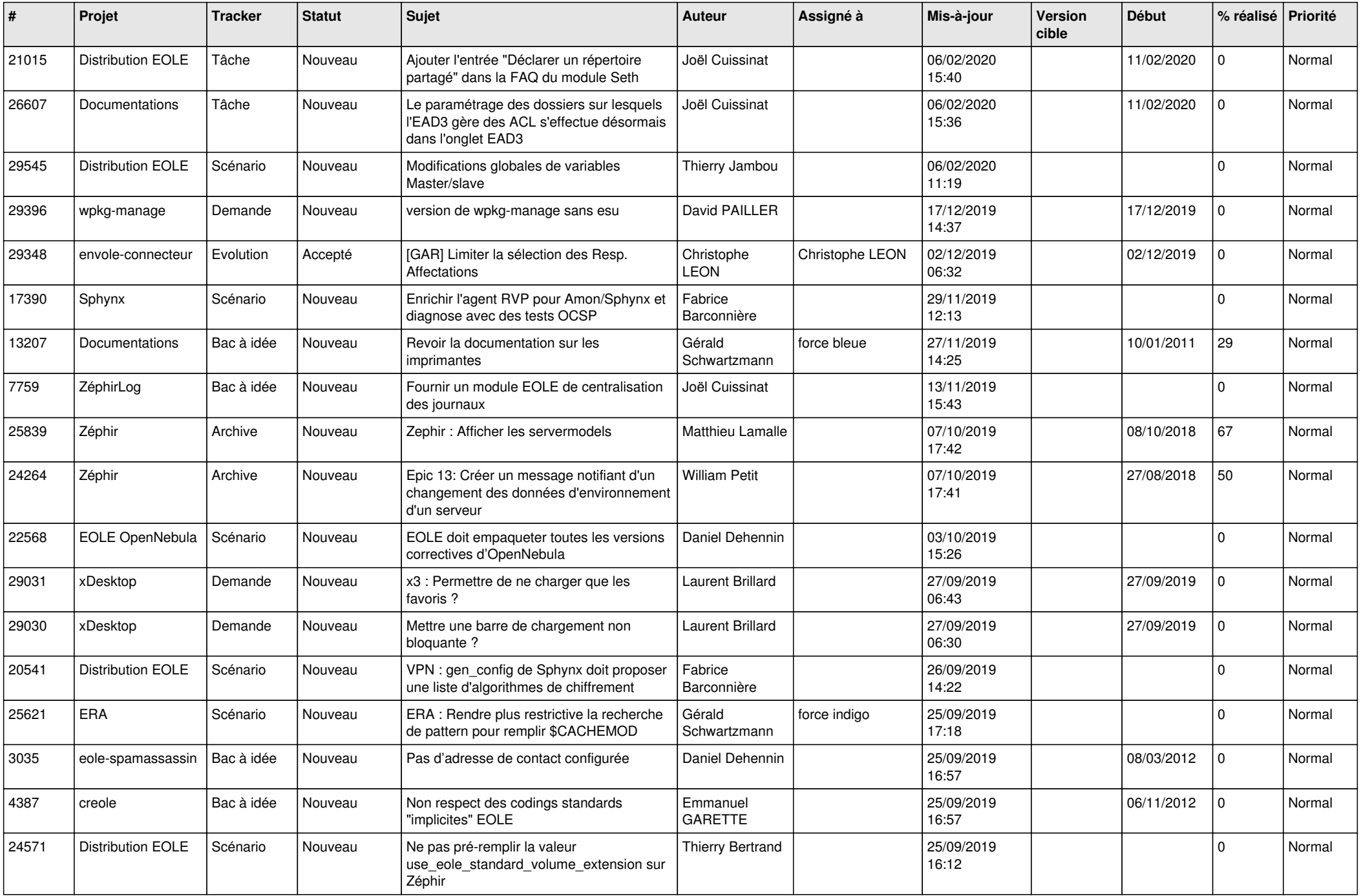

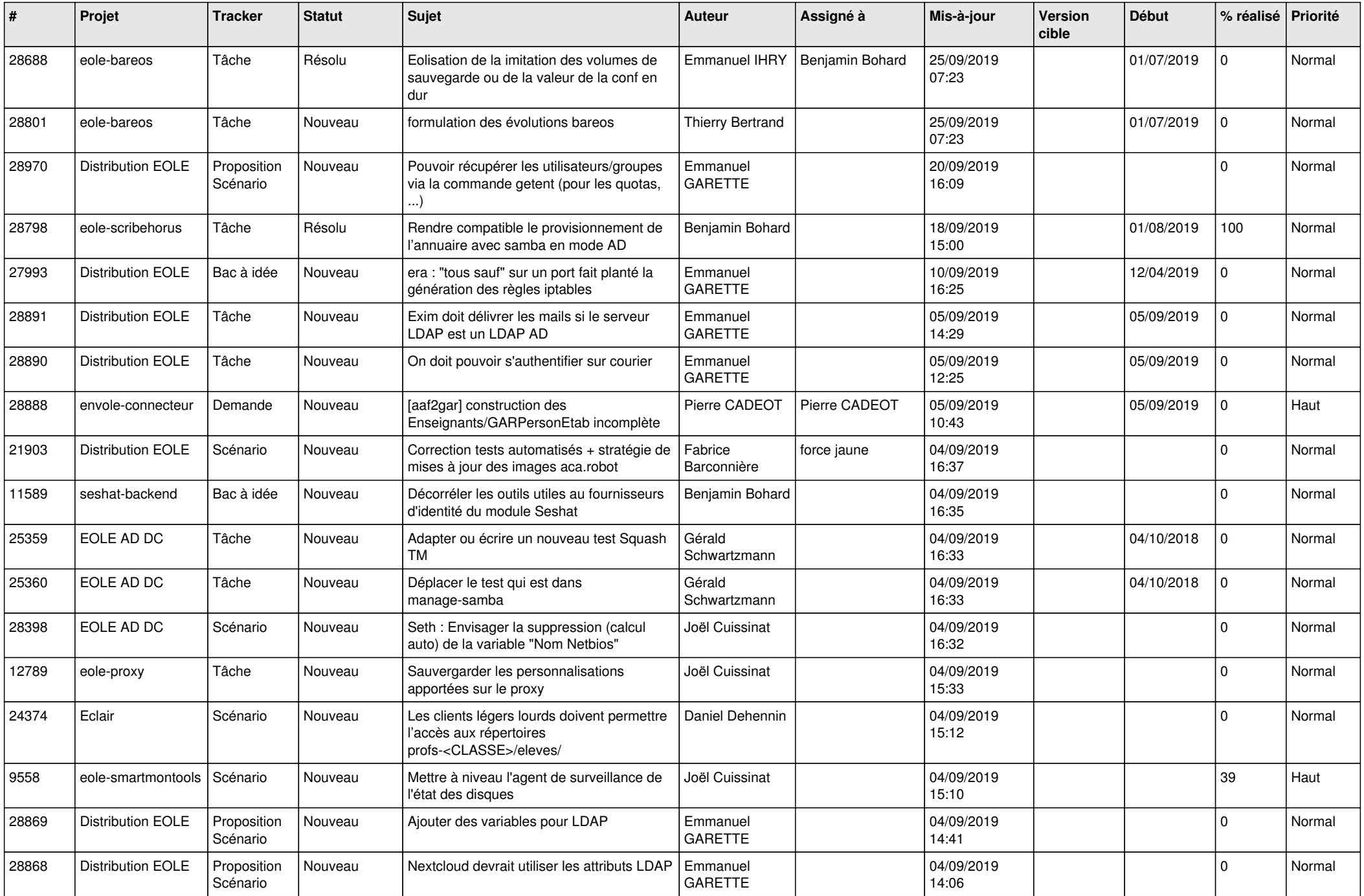

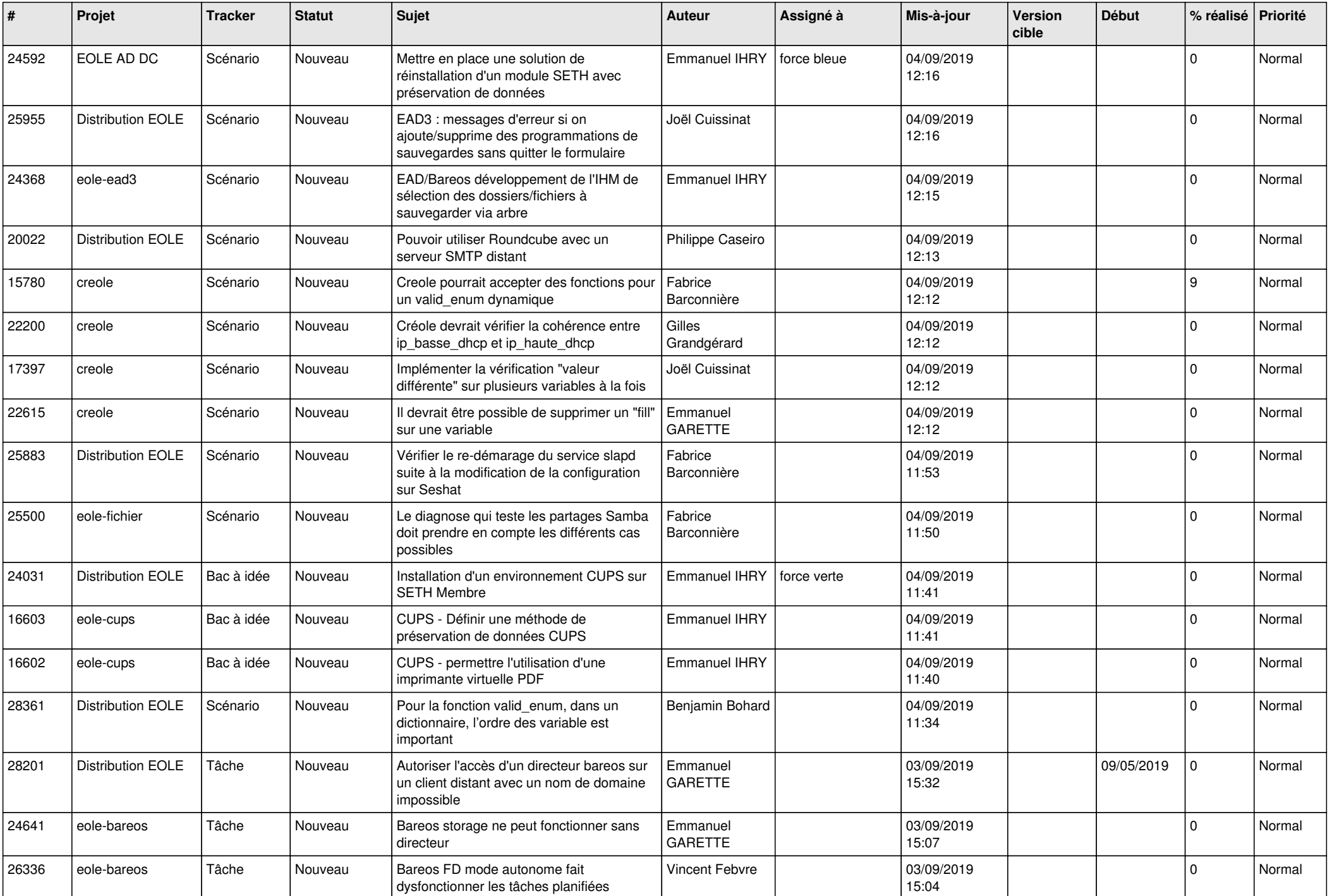

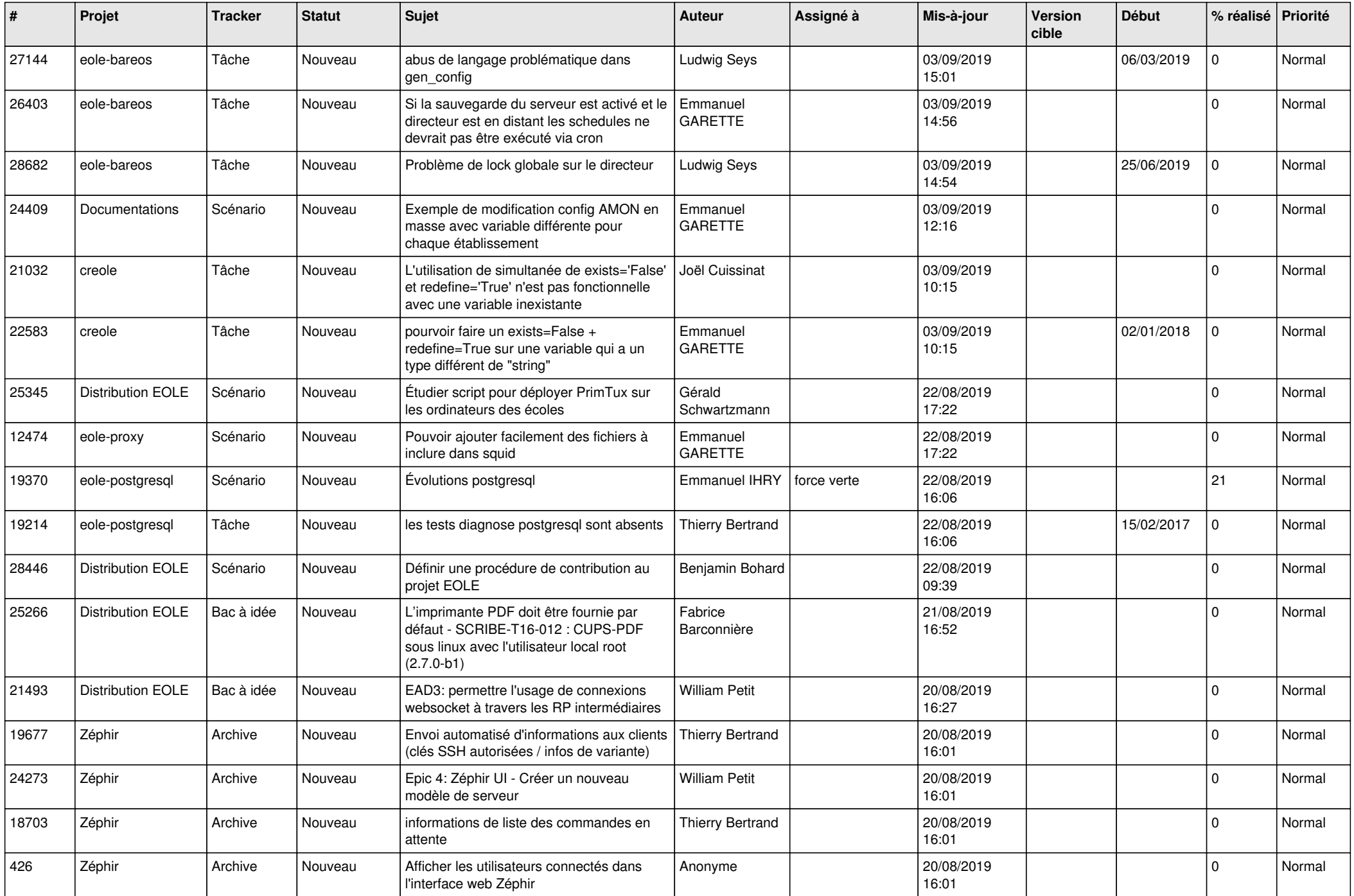

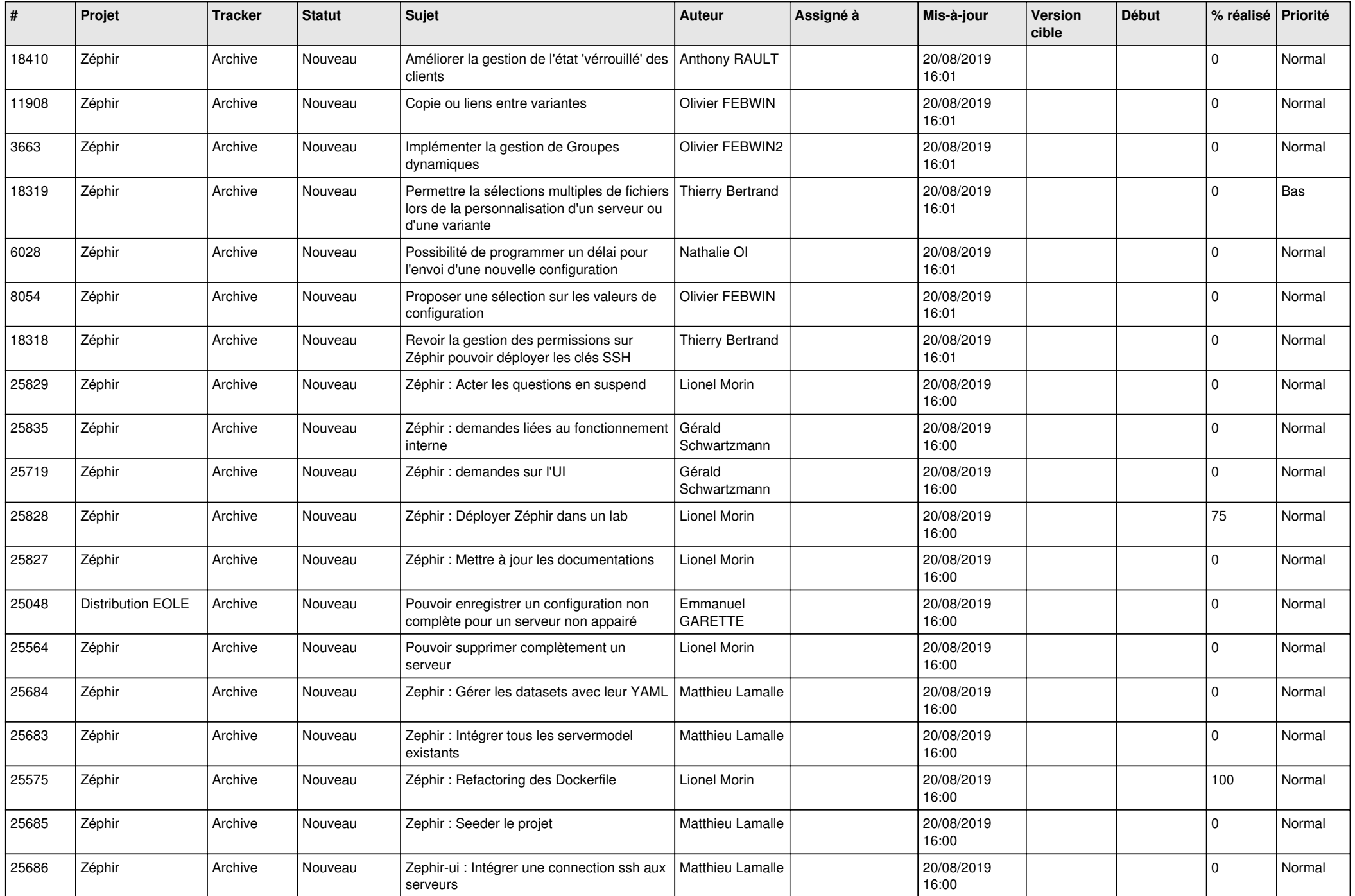

![](_page_27_Picture_546.jpeg)

![](_page_28_Picture_162.jpeg)

**...**